# Polaris

FIX PROTOCOL SPECIFICATION – NYSE FLOOR BROKERS

**VERSION: 1.0**

**DATE: 5/6/2022**

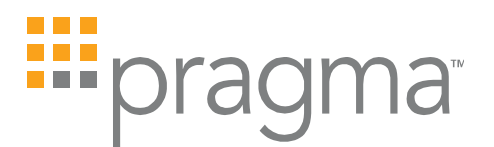

#### **TABLE OF CONTENTS**

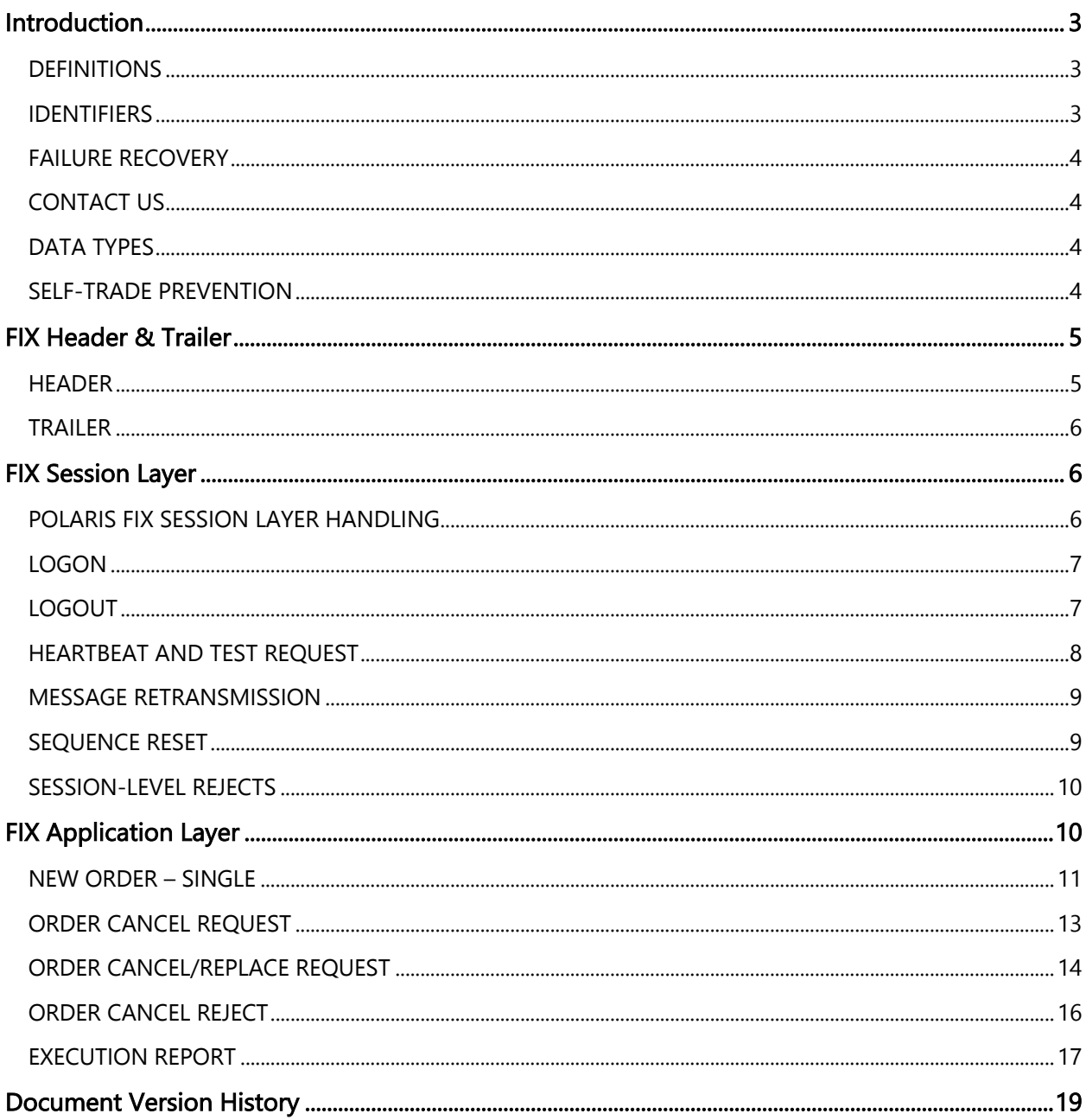

₩

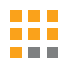

## Introduction

This document describes the implementation of the FIX 4.2 protocol as supported by the FIX Gateway provided by Pragma for clients to send orders to the NYSE Floor Brokers using Polaris. In Phase 1 of the deployment on the NYSE Floor, this will support only One-touch Closing dOrders.

This document assumes the reader has a thorough understanding of the FIX 4.2 protocol available at http://www.fixprotocol.org/. As such, it is not intended as a guide to constructing a FIX client. Rather, it is a reference to ensure that a firm's FIX client, constructed according to the FIX 4.2 specifications, will be compatible with the Polaris FIX Gateway.

#### DEFINITIONS

- **Polaris FIX Gateway** For the purpose of this document, the FIX Gateway provided by Pragma for clients to send orders to the NYSE Floor Brokers using Polaris.
- **Firm** Floor Broker Firm.
- **Client** Client sending orders to Floor Broker Firm for execution. This may be a buyside, a non-member broker, or a member-broker.
- **ClientGroup** A specific trading desk at the Client. This is primarily used for Credit Risk checks by the Firm.
- n **ClientTrader** An individual trader at the Client. This is primarily used for Credit Risk checks by the Firm.

To help with backwards compatibility, the following fields are defined:

- **n OnBehalfOfMPID** —The NYSE MPID of the NYSE member originating the order. In the NYSE Pillar Gateway FIX Protocol Specification, this was tag 115.
- **D** OnBehalfOfSubMPID A NYSE sub-MPID of the NYSE member originating the order. In the NYSE Pillar Gateway FIX Protocol Specification, this was tag 116. NYSE recently updated the term "mnemonic" to "sub-MPID".
- **DeliverToID** NYSE Floor Broker Agency ID. In the NYSE Pillar Gateway FIX Protocol Specification, this was tag 128.

#### IDENTIFIERS

Each session on the Floor Broker FIX Gateway is configured to allow access to the community of Firms on Polaris.

Orders must explicitly identify the Client sending the order, the targeted Firm, the OnBehalfOfMPID (MPID), and the Destination. The orders can also optionally identify the ClientGroup, the ClientTrader sending the order, OnBehalfOfSubMPID, and the DeliverToID (Agency ID).

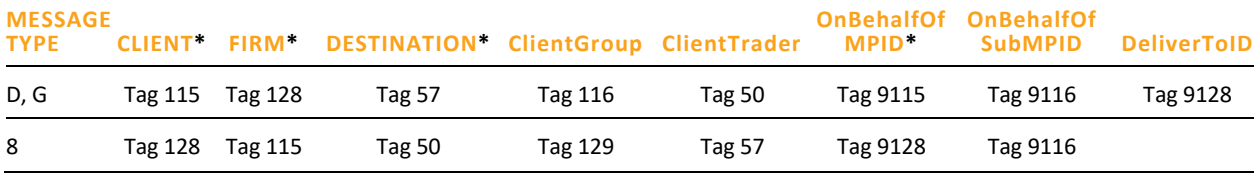

#### **\* Required**

**NOTE:** Orders will be rejected if they have an invalid or missing Tag 115, Tag 128, Tag 57 or Tag 9115.

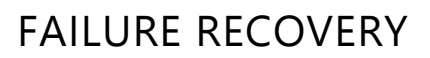

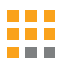

Each session on the Polaris FIX Gateway is assigned two pairs of destination IP addresses, and one port number used by all four IPs. The IP/Port pairs correspond to the Primary and DR production environments.

- **Primary Production Environment Polaris FIX Gateway users may log in to the primary IP addresses.** 
	- In the event if the primary destination becomes unavailable, the user should attempt to log in on the secondary IP address.
		- $\Box$  Cancel on Disconnect will be triggered if the outage was caused by a gateway failure
		- $\Box$  The sequence number on the secondary IP address will always continue from the last FIX message transacted on the primary IP (and vice versa). Application layer messages will be recoverable. Session Layer messages will not be recoverable but are counted in determining the next sequence number expected from the client.
- $\blacksquare$  DR Production Environment In the event that the Pragma Primary Production environment becomes unavailable, Polaris FIX Gateway users may log in to the DR IP addresses configured for their sessions.
	- Pragma will attempt to cancel all open orders, regardless of whether the user attempts to log back in or not and regardless of the Cancel on Disconnect configuration for the session. Please note that this will be constrained by NYSE-imposed limitations such as the freeze period for On Close orders.
	- UROUTs will not be sent for the orders.
	- } Messages transacted on the affected session prior to the outage will not be recoverable. Sequence numbers will start with 1.

#### CONTACT US

The Polaris support team can be reached at polarisfixsupport@pragmatrading.com

#### DATA TYPES

A data type and length are provided for each FIX tag in this specification. These length values represent systemic limits enforced by the Polaris FIX Gateway. All values entered by firms are subject to additional validations, as indicated in the "Values" column of the tables. Firms should not null pad a FIX tag to equal the systemic limit. Instead, each tag should be populated with the natural length of the intended value.

#### SELF-TRADE PREVENTION

The Polaris FIX Gateway does not provide Self-Trade Prevention functionality, it is simply passing the STP values to NYSE for consideration in NYSE STP processing. Please refer to NYSE specifications to understand the Self-Trade Prevention processing.

## FIX Header & Trailer

#### HEADER

All FIX messages sent and received via the Polaris FIX Gateway must include a Header and Trailer as defined below.

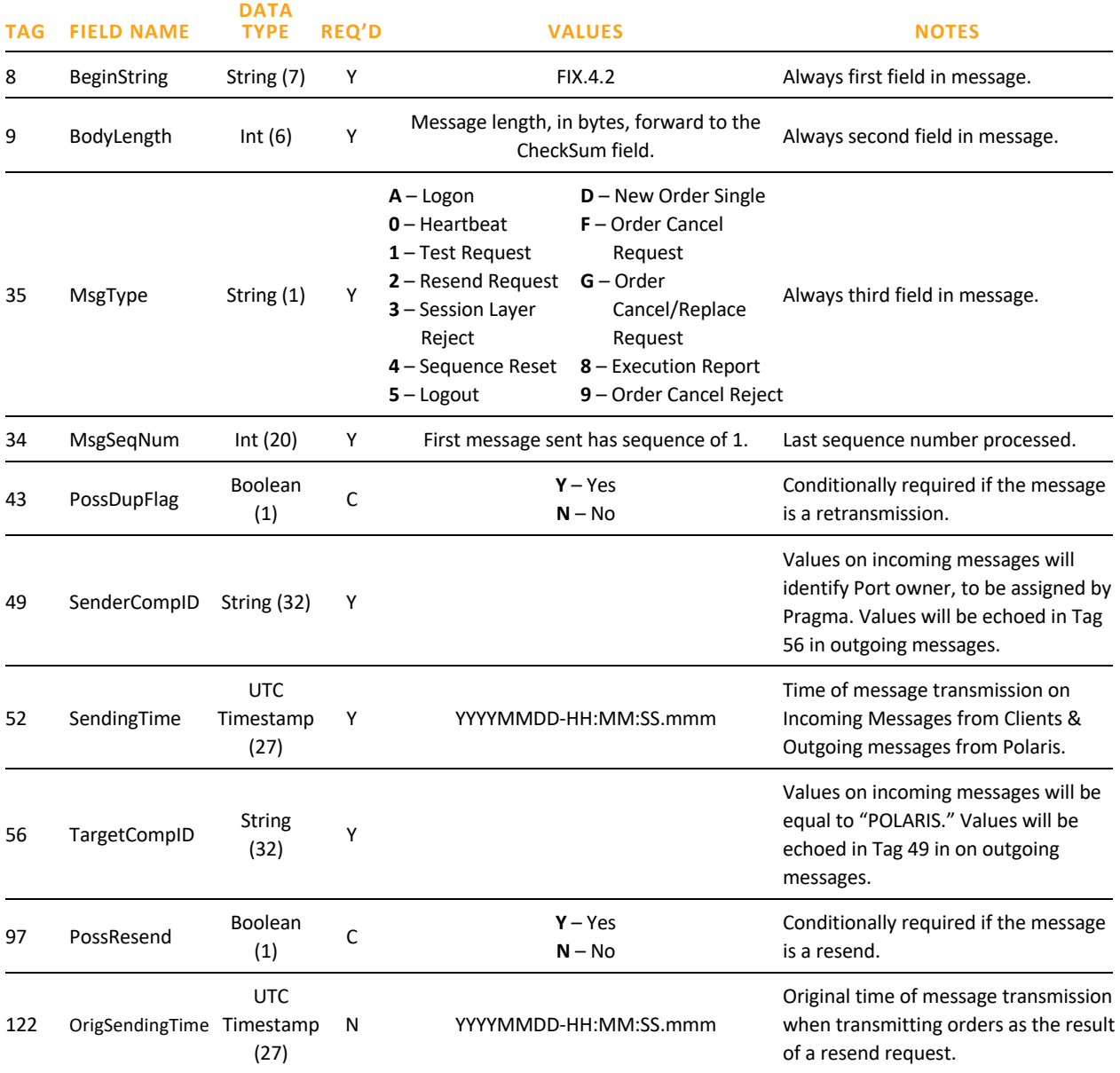

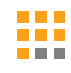

#### TRAILER

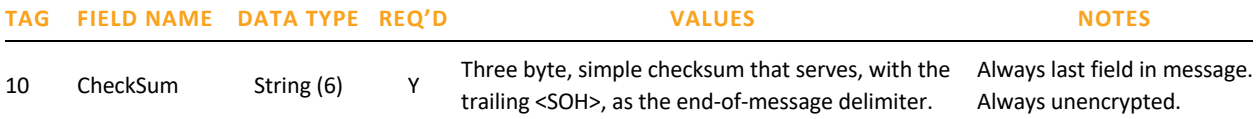

## FIX Session Layer

This section describes the protocol for the initiation, operation, and termination of FIX sessions with the Polaris FIX Gateway. TCP/IP is the required transmission protocol, and FIX 4.2 is the required application protocol supplemented by certain custom tags and values as defined in this specification. The Polaris FIX Gateway will reject a message with any tags that are not defined for the given message type in this specification.

#### POLARIS FIX SESSION LAYER HANDLING

The Polaris FIX Gateway validates and handles inbound Session Layer messages according to the following rules:

- n MsgSeqNum as expected all messages with a sequence number equal to the expected value will be accepted and processed in full, provided they pass basic message type format validations. This includes both Session and Application Layer messages, regardless of the PossDup or GapFillFlag values indicated on the inbound message.
- $\blacksquare$  MsgSeqNum greater than expected in general, upon receipt of a message with a sequence number greater than the expected value, Polaris FIX Gateway will neither accept nor process the message and will not increment the expected client-side sequence number. The gateway will respond with a Resend Request with BeginSeqNo = the expected value, and  $EndSeqNo = 0$  (infinity).

However, there are two cases with special handling:

- } Login Request with MsgSeqNum greater than expected Polaris FIX Gateway will send a Logon Response, immediately followed by the Resend Request.
- } Sequence Reset with GapFillFlag set to N, or not set Polaris FIX Gateway will accept and process the request, provided it passes basic message type format validations. The expected client-side sequence number will be adjusted according to the NewSeqNo specified in the Sequence Reset message, as long as the requested number is higher than the next expected value.
- $\blacksquare$  MsgSeqNum less than expected in general, upon receipt of a message with a sequence number less than the expected value, Polaris FIX Gateway will respond with a Logout message, then close the TCP connection. The expected client-side sequence number will not be incremented.

However, there are two cases with special handling:

- } Any Message with PossDup set to Y Polaris FIX Gateway will silently ignore the message.
- } Sequence Reset with GapFillFlag set to N, or not set Polaris FIX Gateway will accept and process the request, provided it passes basic message type format validations. The expected client-side sequence number will be adjusted according to the NewSeqNo specified in the Sequence Reset message, as long as the requested number is higher than the next expected value.

#### LOGON

This single message format is used as either a Logon Request or Logon Response depending on the message direction:

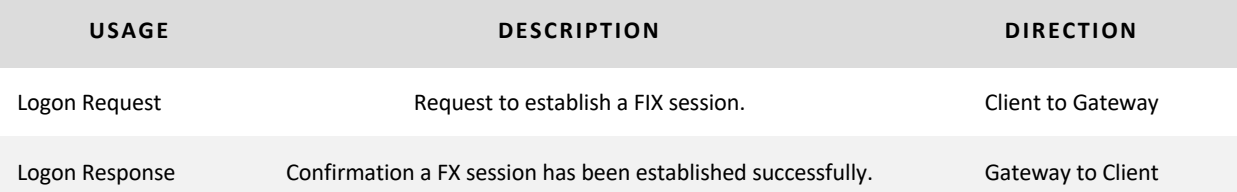

The Polaris FIX Gateway authenticates the Logon Request by checking the SenderCompID [49]. If the Logon Request is authenticated, the Polaris FIX Gateway will respond with a confirmation Logon Response. The format for the Logon Request message is below:

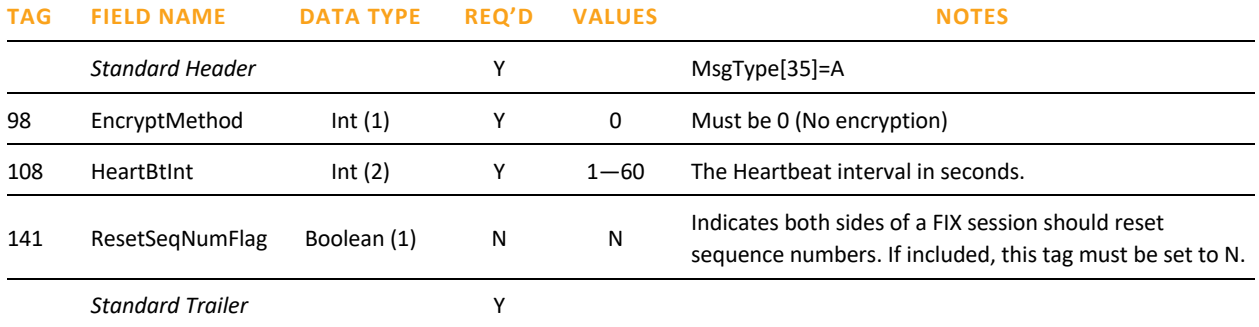

The format for the successful Logon Response message is below:

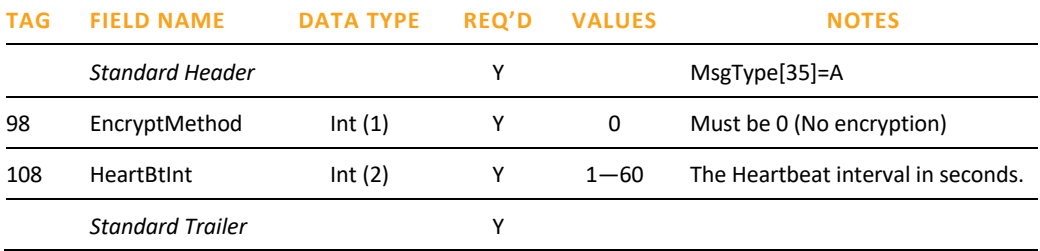

### LOGOUT

The format for the Logout message is below:

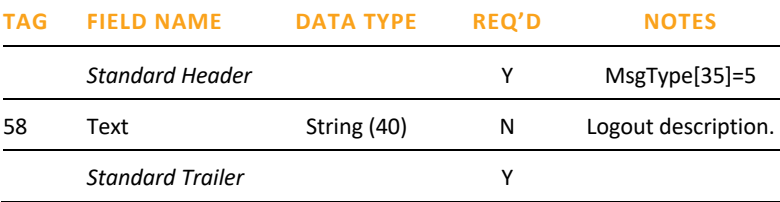

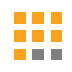

#### HEARTBEAT AND TEST REQUEST

The client must send a Heartbeat message [35=0] if the interval specified in the Logon Message HeartBtInt [108] passes without the client sending any messages. If HeartBtInt seconds pass without the Polaris FIX Gateway receiving any messages from the client, the Polaris FIX Gateway will send a Test Request [35=1] to solicit a Heartbeat from the client. If an additional HeartBtInt seconds pass without receiving any messages, the Polaris FIX Gateway will send a logout and close the TCP connection.

It is recommended that the client implements similar monitoring for messages received from the Polaris FIX Gateway.

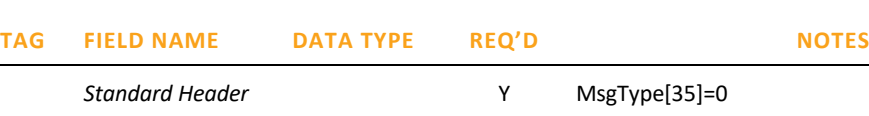

112 TestReqID String (20) C Conditionally required when the Heartbeat is in response to a Test Request. Must be the same value as in the Test Request that solicited the Heartbeat. *Standard Trailer* Y

The Test Request message format is below:

The Heartbeat message format is below:

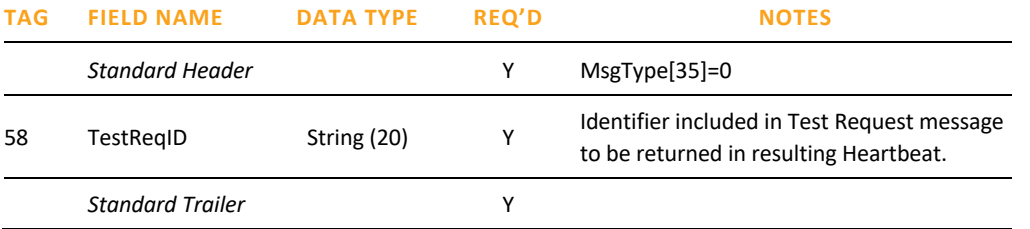

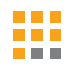

#### MESSAGE RETRANSMISSION

If Pragma receives a MsgSeqNum [34] higher than expected, Pragma will disregard the message, and issue a Resend Request, as described in the "Polaris FIX Session Layer Handling" section of this specification.

Clients may issue a Resend Request to Pragma. In response, Pragma will retransmit Application Layer messages only. Pragma will never retransmit any Session Layer messages (including Session-Level Rejects).

The format for the Resend Request message is below:

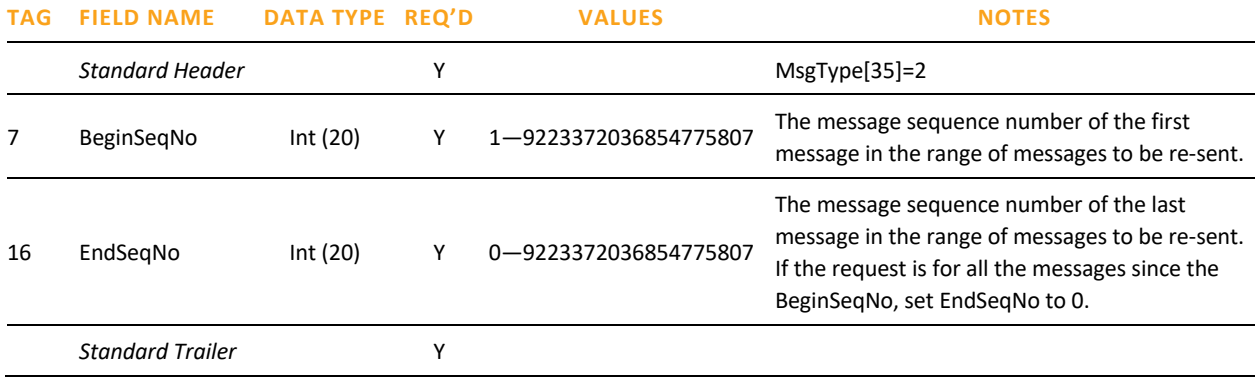

**NOTE:** Pragma will ignore the contents of PossResend [97] beyond basic message integrity validations and will treat all messages with PossResend = Y as new messages.

#### SEQUENCE RESET

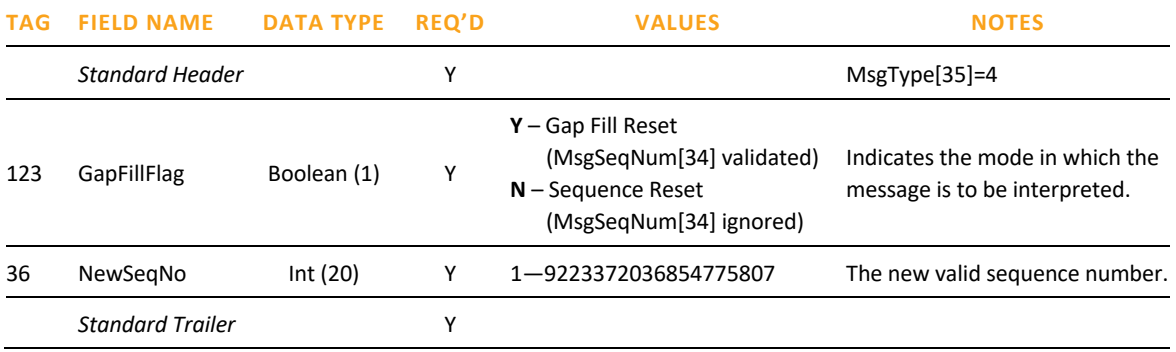

#### SESSION-LEVEL REJECTS

m

Pragma generates a Session-Level Reject upon receipt of a message containing a session-level rule violation (e.g. a required FIX tag is missing). Error details are contained in SessionRejectReason [373] and 58 [Text], while the tag causing the error (if applicable) is identified in RefTagID [371].

The Session-Level Reject message format is below:

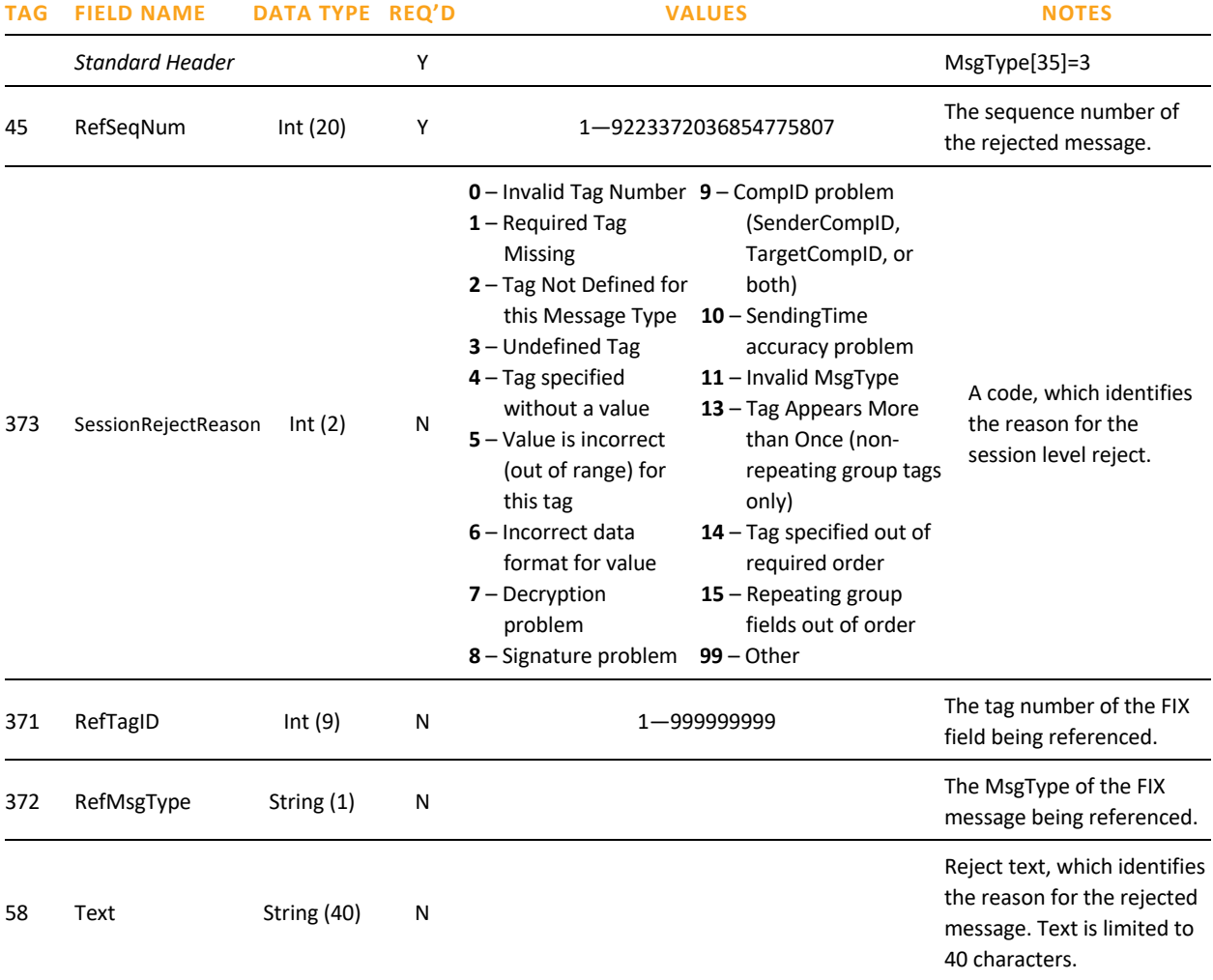

## FIX Application Layer

This section describes the FIX Application messages currently supported by the Polaris FIX Gateway. Only the message types represented here will be accepted.

```
*NOTE: The following applies to tags 1, 11, 41, 58
Only printable ASCII characters allowed, excluding comma, semicolon, pipe delimiter, "at" 
symbol, greater than/less than, ampersand (&) and single/double quotation mark.
```
#### NEW ORDER – SINGLE

This message is used to send a New Order.

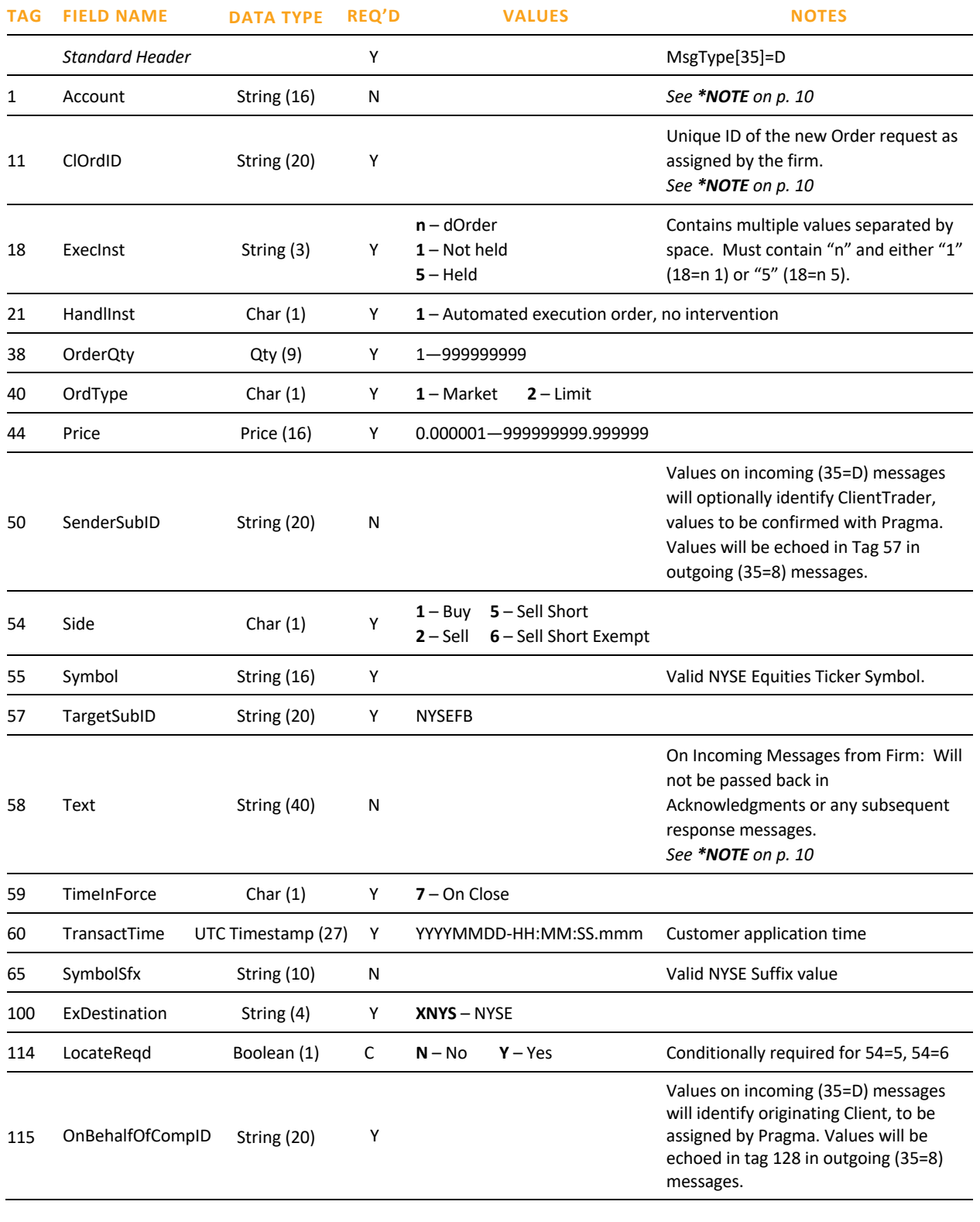

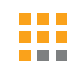

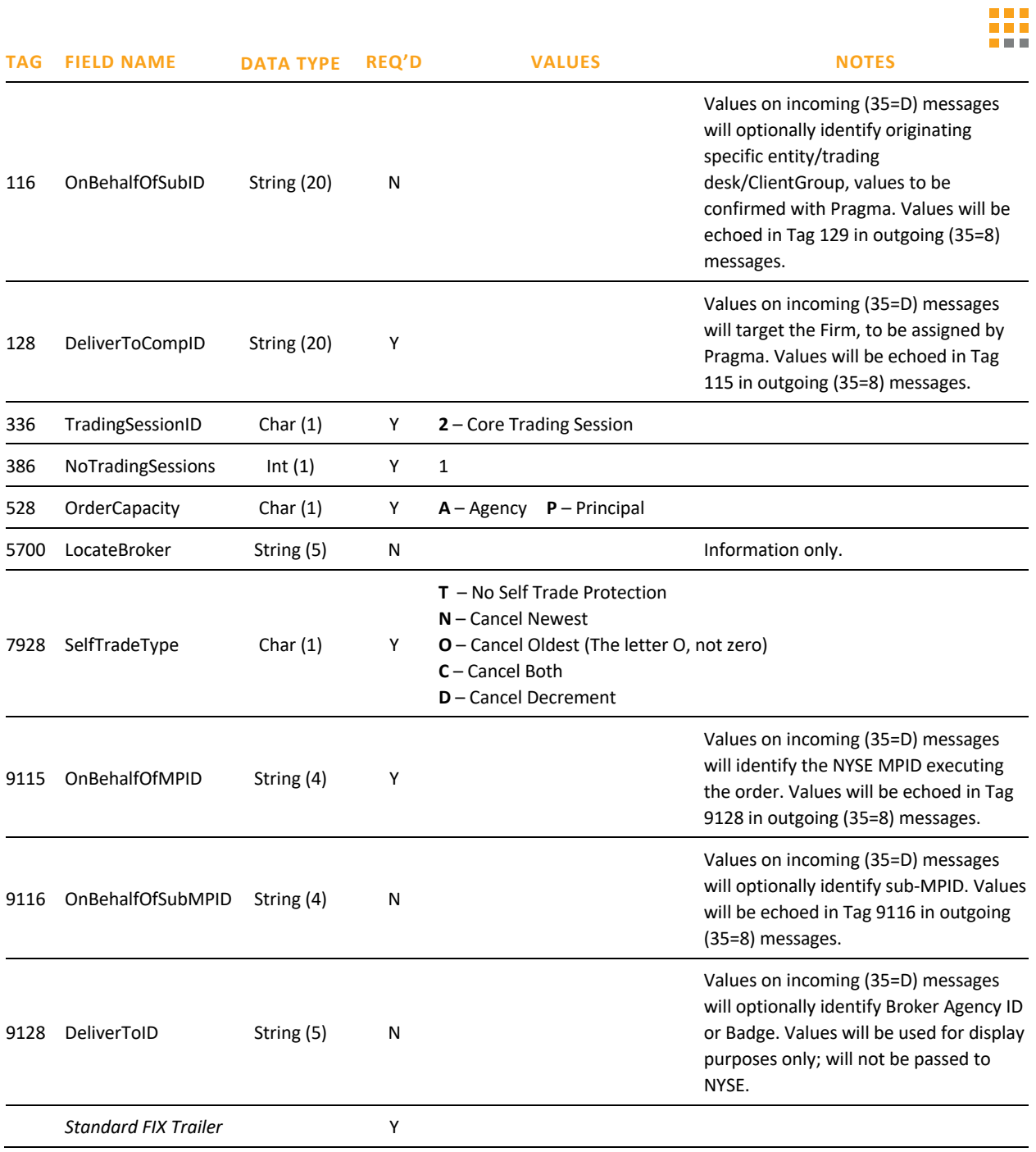

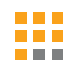

### ORDER CANCEL REQUEST

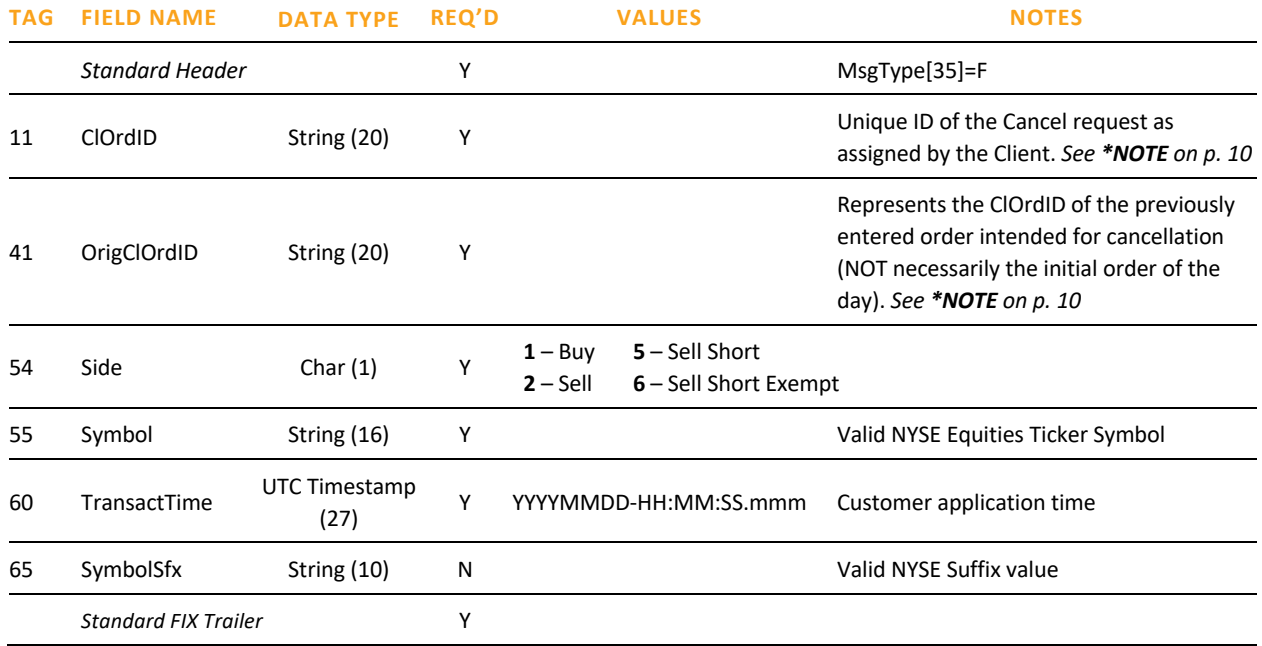

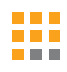

#### ORDER CANCEL/REPLACE REQUEST

Only a limited number of fields can be changed via the cancel/replace request (35=G), All other fields should be retransmitted as sent in the original order (35=D), identified in table below. **\***Changeable tags.

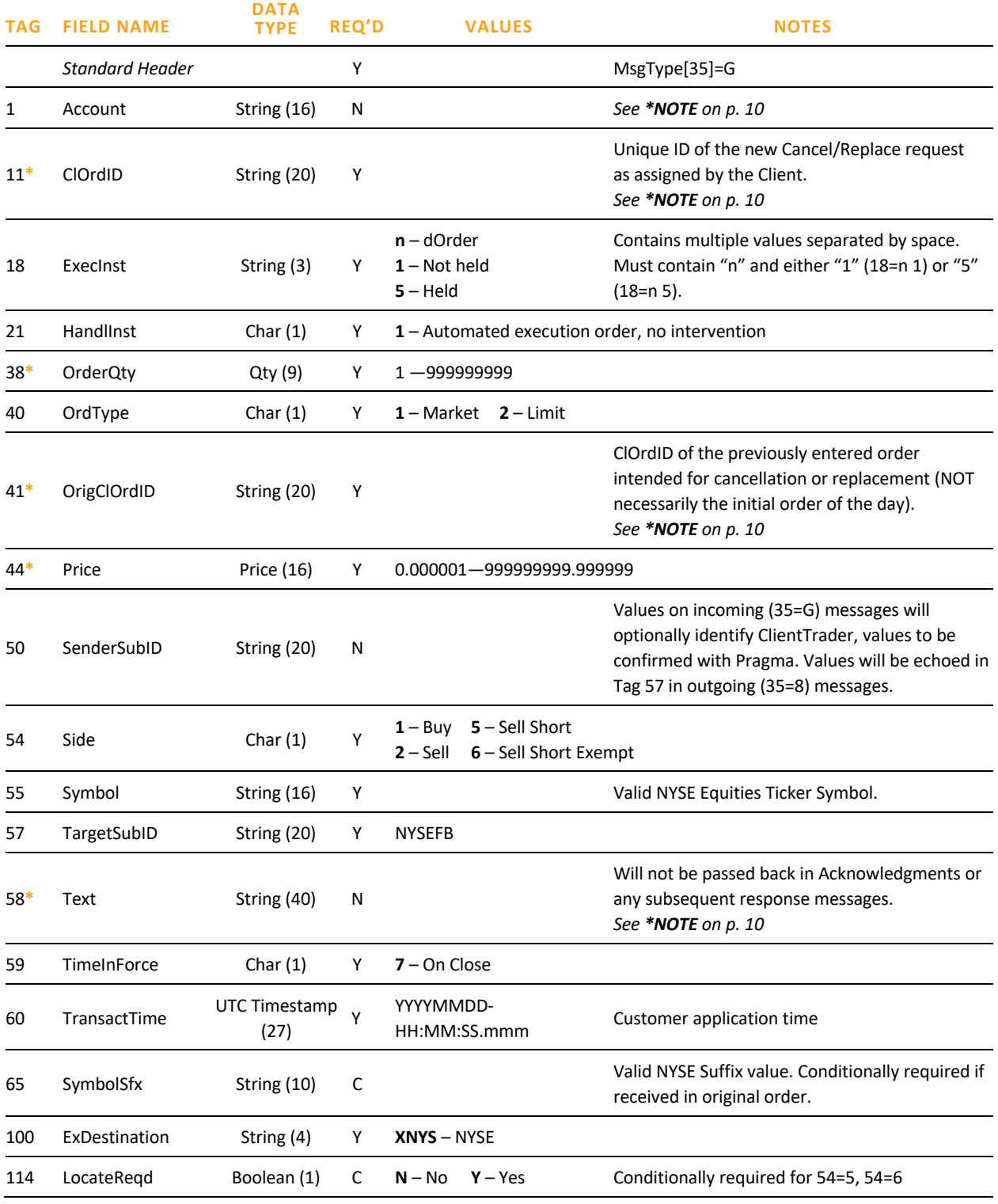

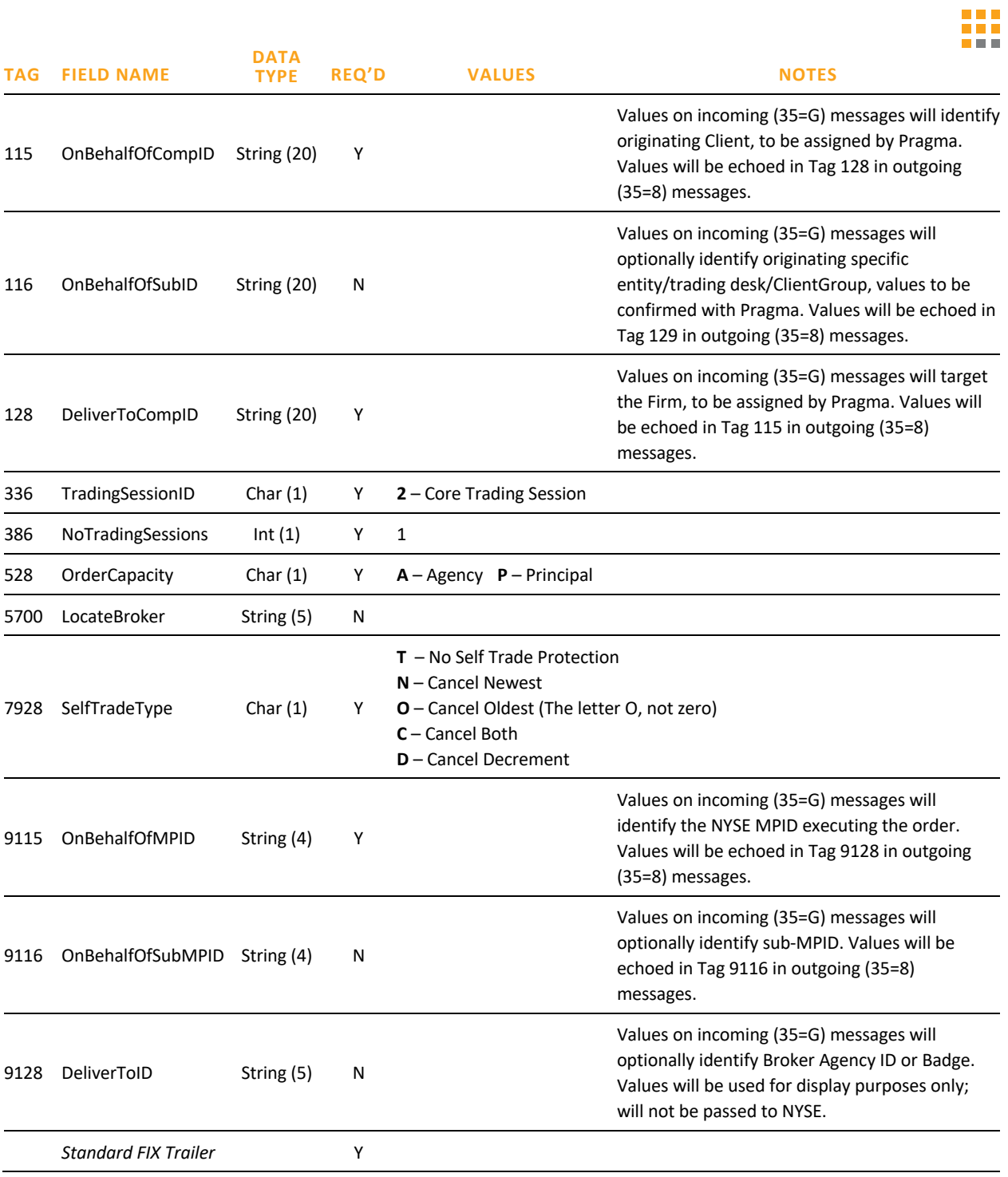

#### ORDER CANCEL REJECT

This message is used to reject a Cancel or Cancel/Replace Request.

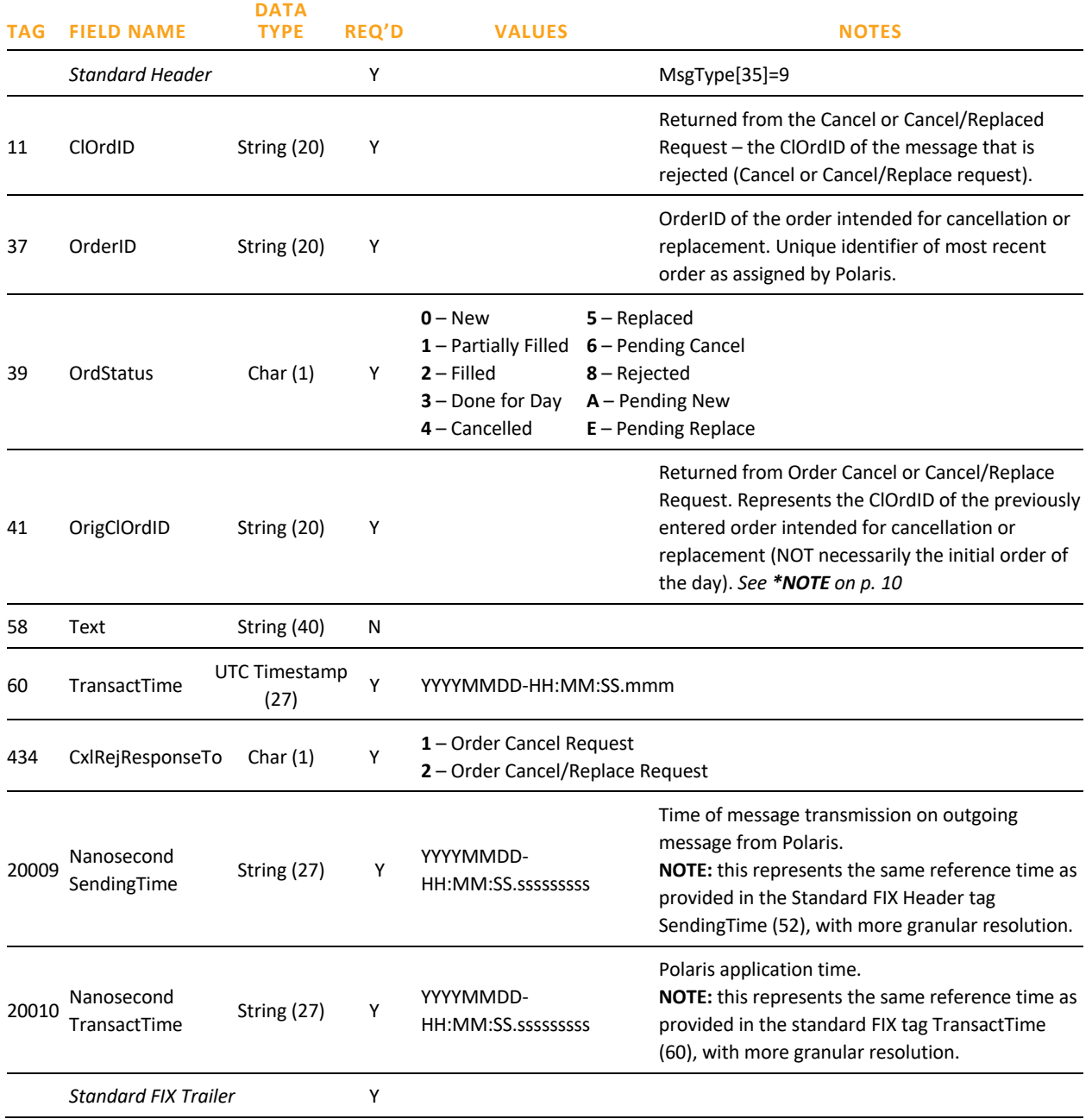

#### EXECUTION REPORT

This message is used to confirm new orders, cancellations, replacements, fills, trade busts and order rejections.

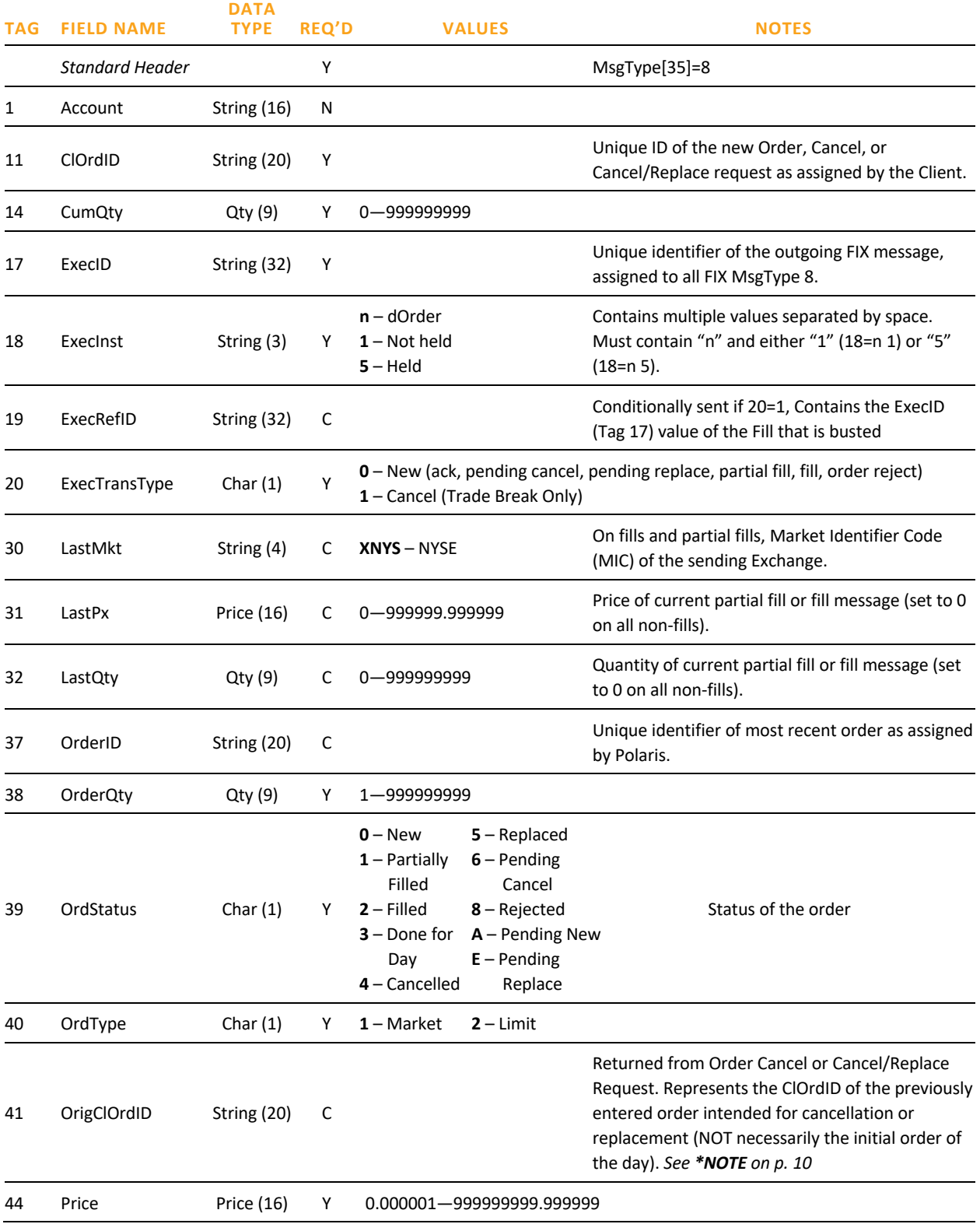

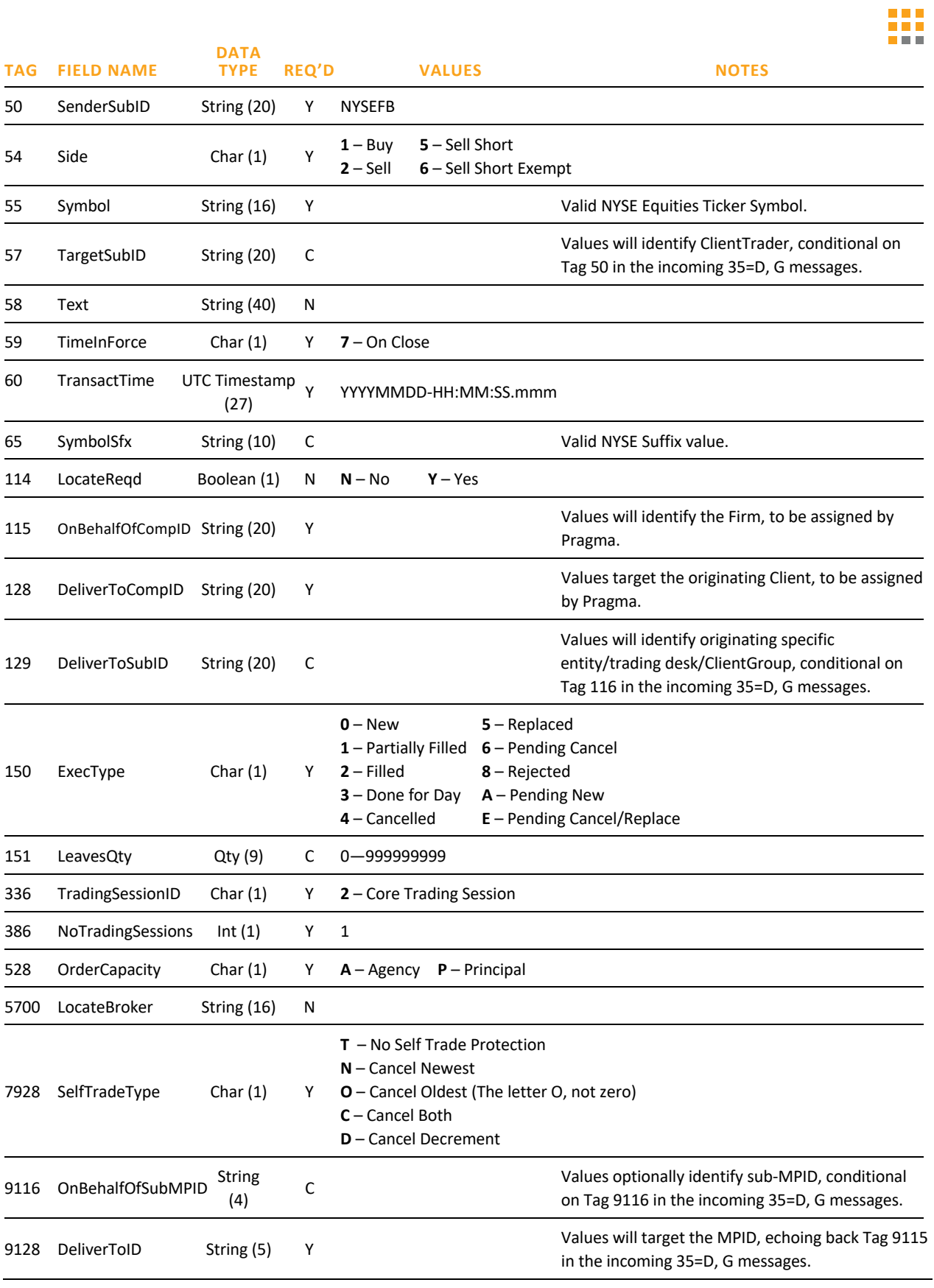

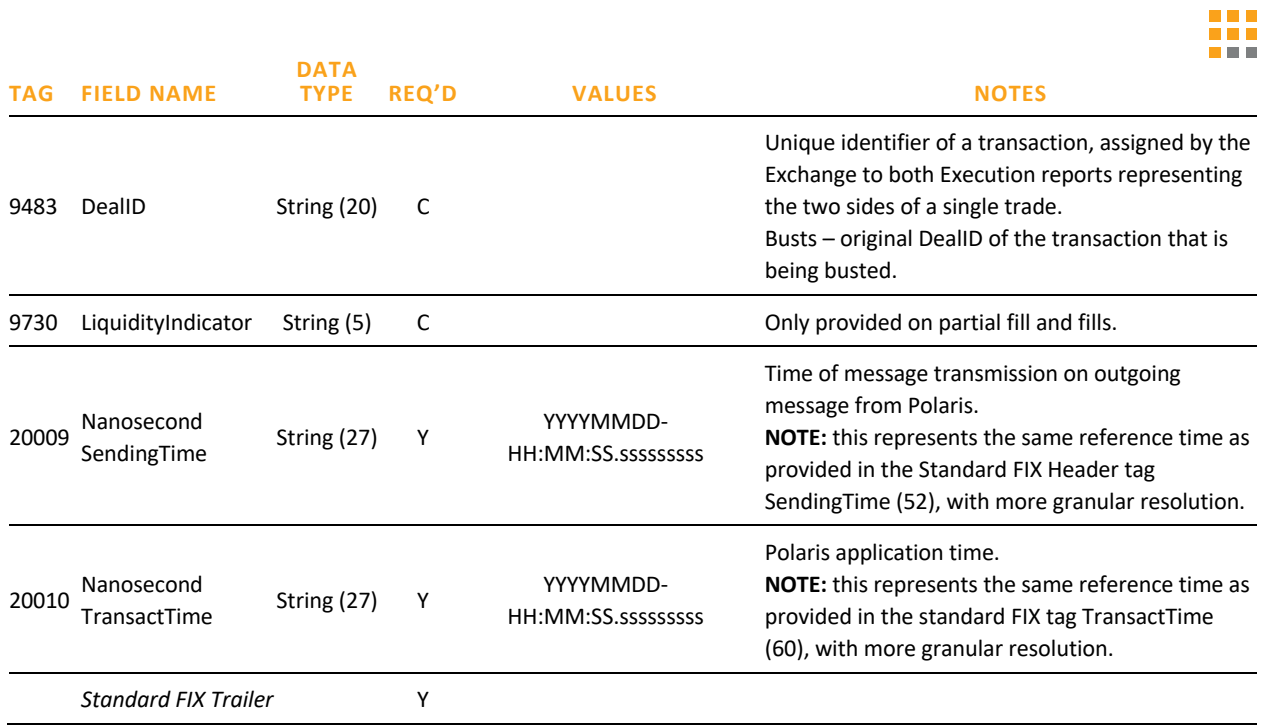

## Document Version History

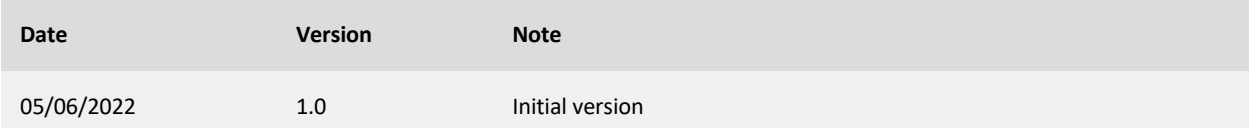